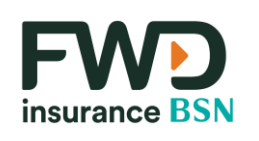

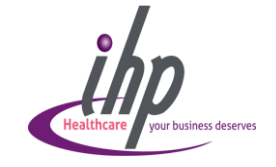

**View E -Medical Card**

To view your E -Medical Card from your registered App:

- 1. Upon login, app will display **ECard**
- 2. Click **ECard** to view details

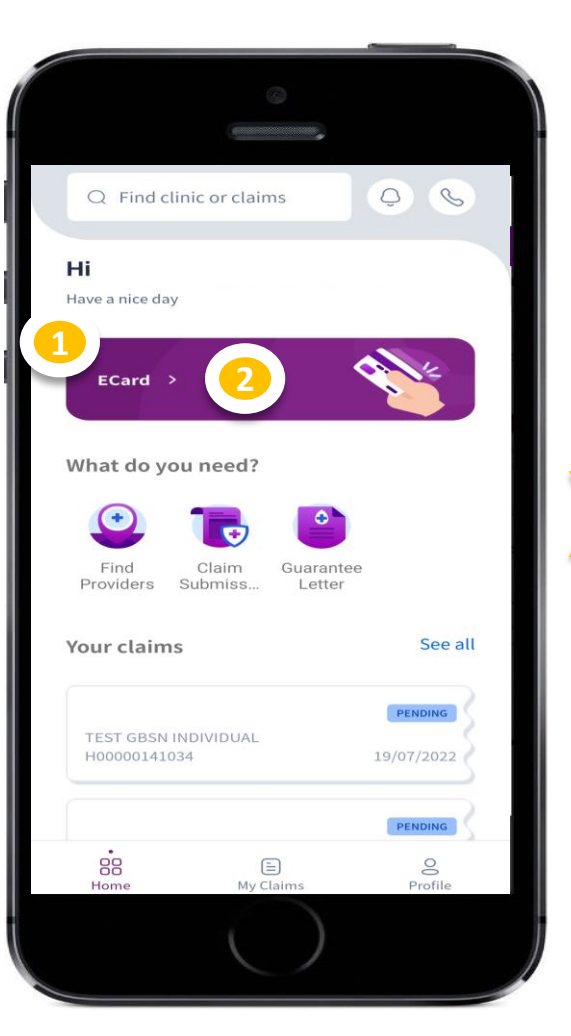

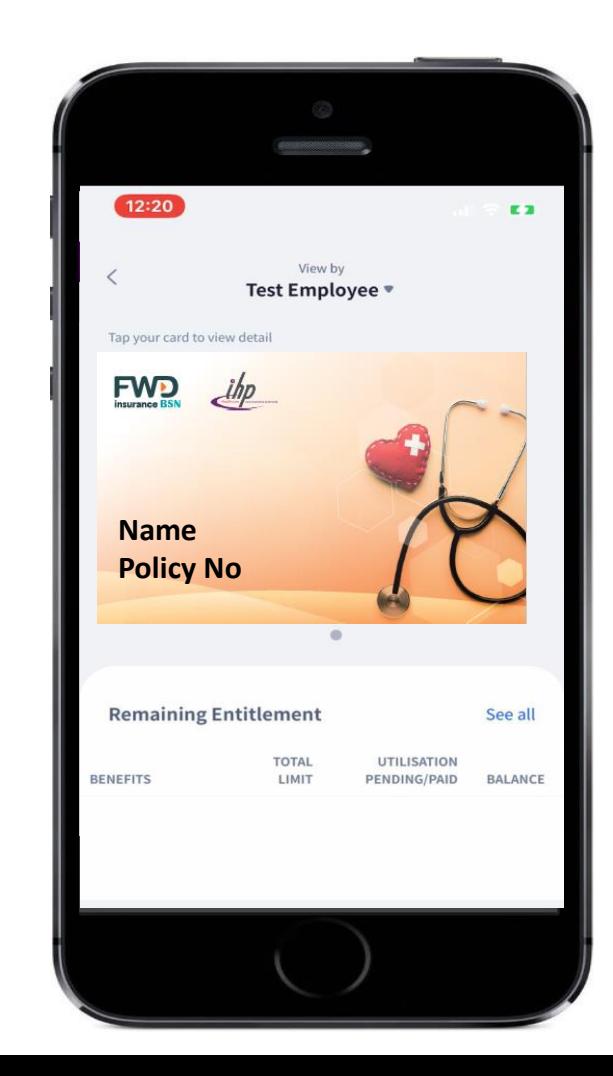